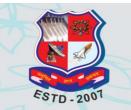

# **Graduate School of Pharmacy Gujarat Technological University**

Society of Pharmacognosy (Formerly Indian Society of Pharmacognosy) Organizes

> "25<sup>th</sup> National Convention of Society of Pharmacognosy" & International Conference on "New Horizons of Natural Products and AYUSH Remedies"

> > November 27-28, 2021

**Guidelines for Delegates** 

### **Delegate Registration**

- Every Delegate has to register him/herself on website. To register, pay the fees as mentioned in fee structure and then follow the registration process.
- After Registration, Delegate will be allotted unique Delegate id which will be a unique identification number for entire conference.
- All fields in the registration are compulsory, and no changes in the details will be allowed once the delegate has registered.
- A unique Delegate Id will be communicated to delegate on their registered e-mail after verification of the fees details. Hence it is mandatory to give correct e-mail id.
- The certificate of participation will be given to the delegates attending the conference.
- The certificate will be given after the completion of the conference.

### **Fees Payment**

- Delegate will have to pay fees within the mentioned dates on the website.
- Fees will be accepted only through online payment mode.
- In case of non-payment of fees, entry will be restricted.
- Fee is not refundable in any case. Delegate have to pay fees as per Fees Structure.
- Fee includes breakfast, lunch and Dinner for 2 days. Fee does not include accommodation facility.

## Fee payment process (Delegate)

### Fee payment process

#### Step 1 ->

Go to: <u>https://www.onlinesbi.com/prelogin/institutiontypedisplay.htm</u>

#### Step 2 ->

Select State of Corporate/institute – Gujarat

Select Type of Corporate/institute – Education institutions as shown in image below

| <b>?</b> State Bank Group                                      |                                                          |  |  |  |  |
|----------------------------------------------------------------|----------------------------------------------------------|--|--|--|--|
|                                                                |                                                          |  |  |  |  |
| State Bank Collect State Bank MOPS                             |                                                          |  |  |  |  |
| ou are here: State Bank Collect > State Bank Collect           |                                                          |  |  |  |  |
| ► State Bank Collect                                           | State Bank Collect                                       |  |  |  |  |
| Confirm NEFT Txn<br>Reprint Remittance Form<br>Payment History | Select State and Type of Corporate / Institution         |  |  |  |  |
|                                                                | State of Corporate/Institution * Gujarat                 |  |  |  |  |
|                                                                | Type of Corporate/Institution * Educational Institutions |  |  |  |  |
|                                                                | Go                                                       |  |  |  |  |

#### Step 3: Select Gujarat Technological University in Educational Institute name as shown in image below

| <b>()</b> State Bank Group                                                                                                    |                                                                |
|----------------------------------------------------------------------------------------------------|----------------------------------------------------------------|
| State Bank Collect         State Bank MOPS           You are here:         State Bank Collect > State Bank Collect > State Bank Col | l <u>lect</u>                                                  |
| State Bank Collect     Confirm NEFT Txn     Reprint Remittance Form     Payment History                                                                                                    | State Bank Collect                                             |
|                                                                                                    | Select from Educational Institutions *                         |
|                                                                                                    | Educational Institutions Name GUJARAT TECHNOLOGICAL UNIVERSITY |
|                                                                                                    | Submit Back                                                    |

Step 4: Select Category from dropdown list: Registration Fees for Conference

| 🕥 State Bank G                                                                          | roup                                |                                                                                                    |                                                                                       |
|-----------------------------------------------------------------------------------------|-------------------------------------|----------------------------------------------------------------------------------------------------|---------------------------------------------------------------------------------------|
| State Bank Collect                                                                      | State Bank MOPS                     |                                                                                                    |                                                                                       |
| You are here: State Ba                                                                  | nk Collect > <u>State Bank Coll</u> | ect                                                                                                    |                                                                                       |
| State Bank Collect     Confirm NEFT Txn     Reprint Remittance Form     Payment History |                                     | State Bank Collect<br>GUJARAT TECHNOLOGICAL UNIVERSITY<br>(Established Under Gujarat Act No: 20 of 2007)<br>गुજરાત ટેકનોલોજીકલ યુનિવર્સિટી<br>(पुरसक अधिनियम इमांड : २०/२००७ इस्टा स्थापिल) | GUJARAT TECHNOLOGICAL I<br>NR VISHWAKARMA GOVT ENGG CC<br>SABARMATI KOBA HIGHWAY CHAN |
|                                                                                         |                                     | Provide details of payment Select Payment Category * REGISTRATION FEE                                                                                                    | ES FOR CONFERENCE                                                                     |

Step 5 5.1 Write "GSP CONFERENCE 2021" in conference name.

- 5.2 Select "DELEGATE\_ONLY FOR ATTENDING CONFERENCE"
- 5.3 Write "Not allocated" in paper id/delegate id option.
- 5.4 Mention Amount as per Fees Structure.
- 5.5 Follow instruction given by SBI site.

| Provide details of payment                |                                         |
|-------------------------------------------|-----------------------------------------|
| Select Payment Category *                 | REGISTRATION FEES FOR CONFERENCE        |
| NAME *                                    |                                         |
| INSTITUTE NAME *                          |                                         |
| MOBILE NO *                               |                                         |
| EMAIL *                                   |                                         |
| CONFERENCE NAME *                         | CCFS2016                                |
| CATEGORY *                                | DELEGATE _ONLY FOR ATTENDING CONFERENCE |
| PAPER ID/DELEGATE ID IF ANY               | Not Allocated                           |
| REGISTRATION FEES AMOUNT FOR CONFERENCE * | 1000                                    |
| Remarks                                   |                                         |
|                                           |                                         |

Please remember reference number of your transaction which you will have to mention wherever required.